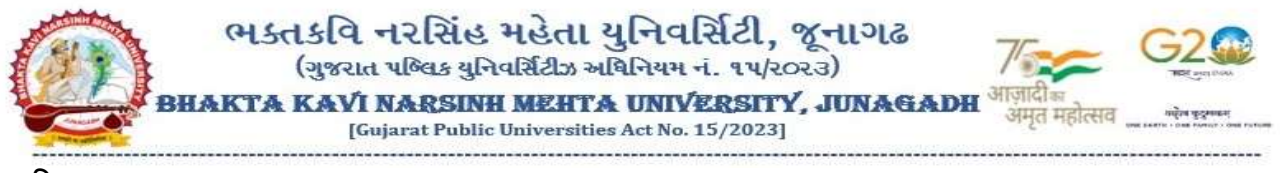

પરિપત્ર:

- વિષય: GCAS અંતર્ગત પ્રવેશ આપવા માટેની યુનિવર્સિટી તેમજ કોલેજોએ કરવાની થતી કામગીરી અંગેની વિસ્તૃત માર્ગદર્શિકા અને સમયપત્રક બાબત.
- સંદર્ભઃ GCAS, શિક્ષણ વિભાગ, ગુજરાત રાજ્યનાં પત્ર ક્રમાંક: જીકેસ/યુનિ/માર્ગદર્શિકા/ ૨૦૨૪-૨૫/૧૧૯, તા:૦૯/૦૫/૨૦૨૪

ભક્તકવિ નરસિંહ મહેતા યુનિવર્સિટી સંલગ્ન તમામ કોલેજોના આચાર્યશ્રીઓ, અનુસ્નાતક કેન્દ્રોના ઇન્ચાર્જશ્રીઓ તેમજ અનુસ્નાતક ભવનોના અધ્યક્ષશ્રીઓને ઉપરોક્ત વિષય તથા સંદર્ભ અન્વયે જણાવવામાં આવે છે કે શૈક્ષણિક વર્ષ ૨૦૨૪-૨૫ માટે પ્રવેશ પ્રક્રિયા GCAS માધ્યમથી થનાર હોઈ સંદર્ભ પત્રની વિગતે GCAS, શિક્ષણ વિભાગ, ગુજરાત રાજ્ય ધ્વારા પ્રવેશ પ્રક્રિયા સંદર્ભે યુનિવર્સિટી તેમજ કોલેજોએ કરવાની થતી કામગીરીની માર્ગદર્શિકા અને સમયપત્રક આપવામાં આવેલ છે જે મુજબ તમામ કોલેજોએ તથા યુનિવર્સિટીમાં કામગીરી કરવા અંગેની સુચનાઓનો ચુસ્તપણે અમલ કરવાનો રહશ.<br>ે, *કો, ન્રે*મ. *સ્પુપ્રડી યા*<br>કા.કુલસચિવ

બિડાણ: સંદર્ભ પત્રની નકલ

ક્રમાંક/બીકેએનએમચુ/એકેડેમિક/૫૫૦/૨૦૨૪ ભક્તકવિ નરસિંહ મહેતા ચુનિવર્સિટી,<br>ગવમેંન્ટ પોલીટેકનીક કેમ્પસ, ભક્તકવિ નરસિંહ મહેતા ચુનિવર્સિટી રોડ,<br>ખડીચા, જુનાગઢ. તા.૦૯/૦૫/૨૦૨૪

પ્રતિ,<br>ભક્તકવિ નરસિંહ મહેતા યુનિવર્સિટી સંલગ્ન તમામ કોલેજોના આચાર્યશ્રીઓ, અનુસ્નાતક કેન્દ્રોના ઇન્ચાર્જશ્રીઓ તેમજ અનુસ્નાતક ભવનોના અધ્યક્ષશ્રીઓ તરફ...

П

નકલ સાદર રવાના:-

(૧) માન.કુલપતિશ્રી/કુલસચિવશ્રીના અંગત સચિવશ્રી

નકલ રવાના જાણ તથા યોગ્ય કાર્યવાહી અર્થે:-

(૧) આઈ.ટી.સેલ. વેબસાઈટ પર પ્રસિદ્ધ થવા અને યોગ્ય કાર્યવાહી અર્થે...

સરકારી પોલીટેકનીક કેમ્પસ, ભક્તકવિ નરસિંહ મહેતા યુનિવર્સિટી રોડ, ખડીયા, જુનાગઢ-૩૬૨ ૨૬૩, ગુજરાત(ભારત) ફોન નં.૦૨૮૫–૨૬૮૧૪૦૦ / ફેક્સ નં.૦૨૮૫–૨૬૮૧૫૦૩ **ED:** www.bknmu.edu.in

**Government Polytechnic Campus,** Bhakta Kavi Narsinh Mehta University Road, Khadiya, Junagadh-362263 (Gujarat) Ph: 0285-2681400 Fax: 0285-2681503 M registrar@bknmu.edu.in

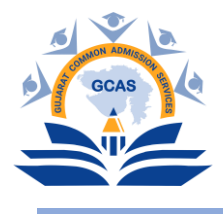

**By Email**

ક્રમાંક : જીકેસ/યુનિ/માર્ગદર્શિકા/૨૦૨૪–૨૫/૧૧૯ વ્યા. ૦૯–૦૫–૨૦૨૪

પ્રનત, રનિસ્ટ્ર રશ્રી, જીકેસ સાથે સંકળાયેલ ૧૫ સ્ટેટ યુનિવર્સિટી, ગુજરાત રાજ્ય.

> વિષય – જીકેસ અંતર્ગત પ્રવેશ આપવા માટેની યુનિવર્સિટી તેમજ કોલેજોએ કરવાની થતી કામગીરી અંગેની વિસ્તૃત માર્ગદર્શિકા અને સમયપત્રક બાબત.

શ્રીમાન,

ઉપરોક્ત વિષય પરત્વે જણાવવાનું કે ગુજરાતની ૧૫ સરકારી યુનિવર્સિટીઓમાં એડમિશન માટે કોમન પોર્ટલ યુનિવર્સિટીઓના બધા જ પ્રોગ્રામ્સ, ફેકલ્ટી અને વિદ્યાર્થીઓને આવરી લેતી શરૂઆતથી અંત સુધીની પ્રવેશ પ્રક્રિયાને સંચાલિત કરવા માટે ગુજરાત કોમન એડમિશન સર્વિસિસની રચના કરવામાં આવેલ છે.

જીકેસ અંતર્ગત પ્રવેશ આપવા માટે સેન્ટ્રલાઈઝ્ડ અને ડિસેન્ટ્રલાઈઝ્ડ પદ્ધતિનું પ્રવેશ માળખું ધરાવતી યુનિવર્સિટી તેમજ કોલેજોએ આ સાથે સામેલ વિસ્તૃત માર્ગદર્શિકા અને સમયપત્રક મુજબ કામગીરી કરવાની રહેશે. આ માહિતી આપની યુનિવર્સિટીના ભવનો અને સંલગ્ન કોલેજોને જાણ કરી તેનો અમલ કરાવવા વિનંતી.

માન. સી.ઈ.ઓ. કે.સી.જી.ના નોંધ પર મળેલ મંજૂરી અનુસાર.

એ.ચુ.પટેલ

પૂર્વ ફુલપતિ, ગુજરાત યુનિવર્સિટી અને એડવ ઈઝર, કે.સી.જી.

બિડાણ –

- ૧. સેન્ટ્રલાઈઝ્ડ પ્રવેશ માટેની માર્ગદર્શિકા અને સમયપત્રક
- ૨. ડિસેન્ટ્રલાઈઝ્ડ પ્રવેશ માટેની માર્ગદર્શિકા અને સમયપત્રક

# <u>GCAS મારફત યુનિવર્સિટી / કોલેજો દ્વારા યોજાનાર</u> પ્રવેશ પ્રક્રિયા – માર્િદનશિકા

- શૈક્ષણિક વર્ષ ૨૦૨૪–૨૫થી રાજ્યની ૧૫–સરકારી યુનિવર્સિટીઓ સંલગ્ન વિભાગો/ભવનો/ સરકારી, બિનસરકારી, સ્વ-નિર્ભર અને ઓટોનોમસ કૉલેજોમાં વિનયન, વાણીજય, વિજ્ઞાન, શિક્ષણ, કાયદા તથા અન્ય વિદ્યાશાખામાં ધોરણ-૧૨ પછીના સર્ટિફિકેટ, ડિપ્લોમા, સ્નાતક, સ્નાતક પછીના પ્રોગ્રામ જેમ કે, B.Ed., LLB, અનુસ્નાતક, અને પીએચ.ડી. કક્ષાના પ્રોગ્રામમાં પ્રવેશ માટે શિક્ષણ વિભાગ, ઉચ્ચ શિક્ષણ કમિશ્નરશ્રીની કચેરી કે GCAS-KCG દ્વારા વખતો વખત આપવામાં આવતી સૂચનાઓ/પરિપત્રો મુજબ પ્રવેશની કામગીરી હાથ ધરવી.
- રાજ્યની 15 સરકારી યુનિવર્સિટીઓ અને કોલેજોમાં ઉપર મુજબના પ્રોગ્રામમાં પ્રવેશ મેળવવા માગતા વિદ્યાર્થીઓની અરજીઓ જે તે યુનિવર્સિટીઓ/કોલેજોને GCAS પોર્ટલ મારફત જ મળેલી હોવી જોઈએ.
- GCAS મારફત યુનિવનસિટી દ્વારા યોજાિાર પ્રવેશ પ્રક્રિયામાં તમામ યુનિવનસિટીઓએ/કૉલેજો ર્ુજરાત સરકારના શિક્ષણ વિભાગની વખતોવખતની જોગવાઈઓ અનુસાર યુનિવર્સિટીઓ/કોલેજોમાં GCAS એડમિશન સેલ, GCAS ગ્રિવન્સ રીડેસલ સેલ અને હેલ્પ સેન્ટરની રચના અવશ્ય કરવી. આ માટે અનરકારી/કમિચારીઓિા જરૂરી નિમણંક આદેશો યુનિવનસિટી/કોલેજ કક્ષાએથી કરવા. દરેક યુનિવર્સિટી/કોલેજ કક્ષાએ રચાયેલ GCAS સેલ માં નિયુક્ત કરાયેલ અધિકારી/કર્મચારીઓને તેમની ફરજ અંગેની કામગીરીની વિગતો લેખિત સ્વરૂપે આપવી અને જરૂર જણાય તો બ્રિફિંગ મિટિંગ પણ રામવી.
- $\bullet$  યુનિવર્સિટીઓ/કોલેજોએ GCAS સેલ માટે નિયુક્ત અધિકારીઓ/કર્મચારીશ્રીઓની વિગતો (નામ, હોદ્દો, મોિાઈલ િંિર અિે ઈ-મેલ એિરેસ) યુનિવનસિટીઓ/કૉલેજોિી વેિસાઈટ પર અવશ્ય દર્શાવવા તેમજ તેની વિગતો GCAS KCG સેલને મોકલી આપવી.
- $\bullet$  યુનિવર્સિટી/કૉલેજોએ GCAS સેલની કામગીરીનો નિયત સમય પોતાની વેબસાઈટ તથા નોટિસબોર્ડ પર દર્શાવવો અને તે મુજબ કામગીરી થાય તે સુનિશ્ચિત કરવું.
- કોલેજો/યુનિવર્સિટીઓએ GCAS પોર્ટલ પર અભ્યાસક્રમ, ઈન્ટેક વગેરે સંબંધી જે જે દર્શાવેલ માદિતીમાં જો વિસંગતતા હશે તો તેની સંપૂર્ણ જવાબદારી સંબંધિત અધિકારીઓની રહેશે.
- ગુજરાત સરકારના શિક્ષણ વિભાગની વખતોવખતની જોગવાઈઓ મુજબ GCAS અંતર્ગત એડમિશનની પ્રક્રિયા સુચારુ રીતે થઈ શકે તે માટે યુનિવર્સિટીઓ/કોલેજોએ સ્થાનિક કક્ષાએ હેલ્પસેન્ટસિિી રચિા અવશ્ય કરવી. આ હેલ્પસેન્ટરિી કામર્ીરી સારી રીતેથઈ શકેતેમાટેઅલાયદો મંડ, એ ખંડમાં GCASની માહિતી દર્શાવતા ડિસ્પ્લે, ઈન્ટરનેટ જોડાણ સાથેના કમ્પ્યુટર્સ, પ્રિન્ટર, સ્કેનર તથા સ્ટેશનરીની સુવિધા ઉપલબ્ધ કરાવવી. હેલ્પસેન્ટરની મુલાકાત લેનાર વિદ્યાર્થીને હેલ્પસેન્ટરિા કમિચારીઓએ GCAS પોટિલ પર ઓિલાઈિ રનજસ્ટરેશિ કરાવવાથી લઈિેઅરજી કરવા સંબંધી માર્ગદર્શન આપવું.
- યુનિવર્સિટી/કોલેજ કક્ષાએ રચાનારા GCAS સેલમાં નિયુક્ત કરેલ અધિકારી/કર્મચારીઓને તેમની ફરજ અંગેની કામગીરીની વિગતો લેખિત સ્વરૂપે આપવી અને જરૂર જણાયે બ્રીફ મિટિંગ પણ રાખવી.
- GCAS પોર્ટલ પર વિદ્યાર્થીઓ વિવિધ પ્રોગ્રામમાં પ્રવેશ માટે રજિસ્ટ્રેશન કરાવી શકે તે માટે સંબંધિત યુનિવર્સિટીઓએ/કૉલેજોએ તેમના તમામ પ્રોગ્રામની તમામ વિગતો GCAS પોર્ટલ પર તથા યુનિવર્સિટીઓ/કૉલેજોની વેબસાઈટ તથા નોટિસ બોર્ડ પર દર્શાવવી અનિવાર્ય છે અને તે સુનિશ્ચિત કરવાની જવાબદારી સંબંધિત કૉલેજો/યુનિવર્સિટીઓના અધિકારીશ્રીની રહેશે.
- GCAS પોર્ટલ પર તથા કૉલેજો / યુનિવર્સિટીઓની વેબસાઈટ અને નોટિસબોર્ડ પર દર્શાવેલ પ્રોગ્રામમાં પ્રવેશ માટે જરૂરી લાયકાતના નિયમો, અનામત બેઠકો માટેના સરકારશ્રીના તેમજ યુનિવર્સિટી/કોલેજના પ્રવર્તમાન નિયમો, ફીના ધોરણો, ઈન્ટેકની વિગતો વગેરે તથા કૉલેજો/યુનિવર્સિટીઓ દ્વારા સરકારશ્રી/U G C /NCET વગેરે વિવિધ કાઉન્સિલના ધારાધોરણો અનુસાર નક્કી કરેલ નિયમો તેમની વેબસાઈટ અને નોટિસબોર્ડ તથા GCAS પોર્ટલ પર દર્શાવવાના રહેશે તથા તે મુજબ પ્રવેશ પ્રક્રિયા હાથ ધરવાની સંપૂર્ણ જવાબદારી સંબંધિત યુનિવર્સિટી / કૉલેજના સબંધિત અધિકારીની રહેશે.
- યુનિવર્સિટી/કૉલેજ તેમના પ્રવેશ પોર્ટલ તથા વેબસાઈટ અને નોટિસબોર્ડ પર GCAS પોર્ટલની લિંક તથા પ્રવેશ પ્રક્રિયા માટેની તમામ માહિતી દર્શાવવાની રહેશે.
- GCAS પોર્ટલ પર રજીસ્ટ્રેશન કરેલ વિદ્યાર્થીએ ફોર્મમાં દર્શાવેલ વિગતો, અપલોડ કરેલ દસ્તાવેજો અને પ્રવેશની લાયકાતની ખરાઈ કર્યા બાદ જ જે તે યુનિવર્સિટી/કૉલેજે વિદ્યાર્થીનો પ્રવેશ સુનિશ્ચિત કરવાનો રહેશે.
- જો યુનિવનસિટી કોઈ અભ્યાસિમ પ્રવેશ પરીક્ષા (એન્ટરન્સ ટેસ્ટ/UGC TEST) યોજી પ્રવેશ આપતી હોય તો તેવા સંજોગોમાં યુનિવર્સિટીએ તે અંગેની જાહેરાત અગાઉથી કરવાની રહેશે અને તે અંગેની વિગતો યુનિવર્સિટીની વેબસાઈટ પર દર્શાવવાની રહેશે.
- GCAS દ્વારા વખતો વખત નિર્દેશિત સમયપત્રક મુજબ યુનિવર્સિટીઓ/કૉલેજો એ પ્રવેશના તબક્કા તથા રાઉન્ડનું ચુસ્તપણે પાલન કરવાનું રહેશે.
- ગ્રીવન્સના કિસ્સામાં યુનિવર્સિટી/કૉલેજ કક્ષાના GCAS ગ્રીવન્સ રીડ્રેસલ સેલ દ્વારા તેનો યોગ્ય નિકાલ કરવાિો રહેશે.
- $\bullet$  GCAS પોર્ટલ પર કોઈ તકનીકી મુશ્કેલી માટે કૉલેજો/યુનિવર્સિટીઓ GCAS Technical Help Line િંિર +91-79-23277360 પર કામકાજિા ક્રદવસોમાં સવારે૧૧.૦૦ કલાક થી સાંજે૫.૦૦ કલાક સરુ ી સંપકિકરવો અથવા [support-GCAS@gujgov.edu.in](mailto:support-gcas@gujgov.edu.in) પર ઈ-મેલ કરવો.
- GCAS પોર્ટલ પરની અન્ય કોઈ મુશ્કેલી માટે <u>info-GCAS@guigov.edu.in</u> પર સંપર્ક કરવો.

## સેન્ટ્રલાઈઝ્ડ પ્રવેશ પ્રક્રિયાનું માળખું ધરાવતી યુનિવર્સિટી અને કોલેજોએ કરવાની થતી કામગીરી (વિદ્યાર્થીઓના ફોર્મ ભરવાની પ્રક્રિયા પૂર્ણ થયા બાદ)

### 1. અરજીઓ લોક કરી યુનિવનસિટીિે આપવામાં આવશે:

પ્રથમ **૨ દિવસ** દરમિયાન મળેલ અરજીઓનો ડેટા ફાઈનલ કરી GCAS દ્વારા જે–તે યુનિવર્સિટીને આપવામાં આવશે. આ ડેટા યુનિવર્સિટીને તેના માગેલા ફોર્મેટમાં અને API/માઈક્રોસોફ્ટ એક્સેલ ફોર્મેટ દ્વારા પૂરો પાડવામાં આવશે.

### 2. પ્રોનવઝિલ પ્રવેશયાદી:

પછીના 5 દિવસ દરમ્યાન યુનિવર્સિટીએ કરવાની કામગીરી:

- a )જે તે યુનિવર્સિટીએ પોતાના પોર્ટલ પર GCAS દ્વારા આપવામાં આવેલ યાદીમાંના વિદ્યાર્થીઓ પાસેથી કોલેજોની ચોઈસમાં પ્રેકરન્સ લેવાનો રહેશે.
- b ) ત્યારબાદ યુનિવર્સિટીએ પ્રોવિઝનલ પ્રવેશયાદી બનાવવાની રહેશે. પ્રોવિઝનલ પ્રવેશયાદી બનાવતા પૂર્વે મેરિટ, અનામત, એલિજિબિલિટી વગેરે નિયમો ધ્યાનમાં લેવાના રહેશે.
- c )પ્રોવિઝનલ પ્રવેશયાદી બનાવ્યા બાદ વિદ્યાર્થીને એડમિશન ઓકર કરવાના રહેશે. જેની યાદી યુનિવર્સિટીઓએ પોતાના પોર્ટલમાં કે જ્યાં વિદ્યાર્થીએ પ્રેકરન્સ આપ્યા છે ત્યાં દર્શાવવાની રહેશે. આ પ્રોવિઝનલ પ્રવેશયાદી કોલેજ/યુનિવર્સિટીએ GCAS ડેશબોર્ડ પર પણ PDF ફોર્મેટમાં અપલોડ કરવાની રહેશે. જે વિદ્યાર્થીઓને તેમના િેશિોિિ પર દશાિવવામાં આવશે.

### 3. નવદ્યાથી દ્વારા નગ્રવન્સ:

પછીના **૨ દિવસ** વિદ્યાર્થીને પ્રોવિઝનલ પ્રવેશયાદી સંબંધિત જો કોઈ વાંધો હોય તો વિદ્યાર્થી જે તે યુનિવર્સિટીને નગ્રવન્સ આપી શકશે.

#### 4. ગ્રિવન્સનું નિવારણ અને ફાઈનલ પ્રવેશયાદી:

પછીના ૨ દિવસ યુનિવર્સિટીએ વિદ્યાર્થીઓના ગ્રિવન્સનું નિવારણ કરી ફાઈનલ પ્રવેશયાદી બનાવવાની રહેશે. ફાઈનલ પ્રવેશયાદી બનાવ્યા બાદ યુનિવર્સિટીએ API દ્વારા GCAS પોર્ટલ પર વિદ્યાર્થીને એડમિશન ઓફર કરવાના રહેશે.

### 5. નવદ્યાથી દ્વારા **OTP** મારફત ક્રરપોક્રટિંર્:

પછીના ૭ દિવસ કોલેજોની ફાઈનલ એડમિશન ઓફર વિદ્યાર્થીને તેના ડેશબોર્ડમાં દર્શાવવામાં આવશે. આ દરમ્યાન વિદ્યાર્થીઓ પોતાની પસંદગીની કોઈ એક કોલેજનો એડમિશન ઓકર લેટર ડાઉનલોડ કરી જે તે કોલેજ પર જઈને એિનમશિ કન્ફમિ કરાવશે. આ માટે કોલેજેGCAS દ્વારા આપવામાં આવેલ કોલેજ િેશિોિિમાં નવદ્યાથીિો GCAS આઈ.ડી. દાખલ કરી તેનું એડમિશન લોક કરવાનું રહેશે. એડમિશન લોક કરતી વખતે વિદ્યાર્થીના રજિસ્ટર્ડ મોબાઈલ અને ઈમેલ પર ઓ.ટી.પી. જનરેટ થશે અને તે ઓ.ટી.પી. દાખલ કર્યા બાદ જ કોલેજ દ્વારા વિદ્યાર્થીઓનો પ્રવેશ લોક થઈ શકશે.

ભોંધ: પ્રથમ રાઉન્ડમાં જે વિદ્યાર્થીને પોતાના મેરિટ મુજબ પોતાની પસંદગીની કોલેજમાં પ્રવેશ મળતો હોય અને તે વિદ્યાર્થીએ સંબંધિત કોલેજમાં પોતાનો પ્રવેશ ક્ન્ફર્મ ન કરાવ્યો હોય તો તેવા સંજોગોમાં તે વિદ્યાર્થી હવે પછી સંબંધિત કોલેજમાં પ્રવેશ મેળવી શકશે િહીં.

6. આ રીતે ૧૯મા ક્રદવસે એિનમશિિો પ્રથમ રાઉન્િ પૂરો થશે.

### એડમિશનનો હ્રિતીય રાઉન્ડ....

### 1. **GCAS** દ્વારા િેટા અપિેશિ:

ફ્રિતીય રાઉન્ડના પ્રથમ ૨ દિવસ GCAS દ્વારા જે વિદ્યાર્થીઓએ એડમિશન મેળવી લીધું છે તેનો ડેટા જે–તે યુનિવર્સિટીને આપવામાં આવશે અને હવે પછીની પ્રવેશયાદીઓમાંથી તેનું નામ દૂર થશે.

### 2. અપિેટેિ પ્રવેશયાદી:

પછીના 3 દિવસ દરમ્યાન યુનિવર્સિટી-કોલેજોએ જે તે પ્રોગ્રામમાં ખાલી રહેતી જગ્યા (વેકેન્સી)ની સંખ્યા API દ્વારા દામલ કરવાિી રહેશે. આ માલી જગ્યાઓ પર જેનવદ્યાથીઓએ પ્રથમ રાઉન્િમાં પ્રવેશ કન્ફમિ િહીં કરાવ્યો હોય કે પ્રવેશ નહીં મળ્યો હોય તેવા વિદ્યાર્થીઓએ પ્રથમ રાઉન્ડમાં આપેલ ચોઈસ પૈકી બાકી રહેલ જગ્યા માટે અપડેટેડ પ્રવેશયાદી બનાવવાની રહેશે. અપડેટેડ પ્રવેશયાદી બનાવ્યા બાદ યુનિવર્સિટીએ API દ્વારા GCAS પોર્ટલ પર વિદ્યાર્થીને પ્રવેશ ઓફર કરવાના રહેશે.

### 3. નવદ્યાથી દ્વારા **OTP** મારફત ક્રરપોક્રટિંર્:

પછીના 3 **દિવસ** કોલેજોની ફાઈનલ પ્રવેશ ઓફર વિદ્યાર્થીને દર્શાવવામાં આવશે. આ દરમ્યાન વિદ્યાર્થીઓ પોતાની પસંદગીની કોઈ એક કોલેજનો પ્રવેશ ઓકર લેટર ડાઉનલોડ કરી જે તે કોલેજ પર જઈને પ્રવેશ કન્કર્મ કરાવશે. આ માટેકોલજે ેGCAS દ્વારા આપવામાં આવેલ કોલેજ િેશિોિિમાં નવદ્યાથીિો GCAS આઈ.િી. દામલ કરી તેિો પ્રવેશ લોક કરવાનો રહેશે. પ્રવેશ લોક કરતી વખતે વિદ્યાર્થીના રજિસ્ટર્ડ મોબાઈલ અને ઈમેલ પર ઓ.ટી.પી. જનરેટ થશે અિેતે ઓ.ટી.પી. દામલ કયાિ િાદ જ નવદ્યાથીિો પ્રવેશ કોલેજ દ્વારા લોક થઈ શકશે.

નોંધ: દ્વિતીય રાઉન્ડમાં જે વિદ્યાર્થીને પોતાના મેરિટ મુજબ પોતાની પસંદગીની કોલેજમાં પ્રવેશ મળતો હોય અને તે વિદ્યાર્થીએ સંબંધિત કોલેજમાં પોતાનો પ્રવેશ ક્ન્ફર્મ ન કરાવ્યો હોય તો તેવા સંજોગોમાં તે વિદ્યાર્થી હવે પછી સંબંધિત કોલેજમાં પ્રવેશ મેળવી શકશે નહીં.

4. આ રીતે આઠમા દિવસે એડમિશનનો દ્વિતીય રાઉન્ડ પૂરો થશે.

### એડમિશનનો તૃતીય રાઉન્ડ....

### 1. **GCAS** દ્વારા િેટા અપિેશિ:

તૃતીય રાઉન્ડના પ્રથમ **૨ દિવસ** GCAS દ્વારા જે વિદ્યાર્થીઓએ પ્રવેશ મેળવી લીધો છે તેનો ડેટા જે–તે યુનિવર્સિટીને આપવામાં આવશે અને હવે પછીની પ્રવેશયાદીઓમાંથી તેનું નામ દૂર થશે.

### <u>2. યુનિવર્સિટી–કોર્લેજ દ્વારા વેકેન્સી અપડેશન:</u>

પછીના **૨ દિવસ** યુનિવર્સિટીએ જે તે પ્રોગ્રામમાં ખાલી રહેતી જગ્યા (વેકેન્સી)ની સંખ્યા API દ્વારા દાખલ કરવાની રહેશે. આ ખાલી જગ્યાઓ પર જે વિદ્યાર્થીઓએ પ્રથમ રાઉન્ડમાં પ્રવેશ કન્ફર્મ ન કરાવ્યો હોય કે પ્રવેશ ન મળ્યો હોય તેવા નવદ્યાથીઓ ફરીથી GCAS પોટિલ પર ચોઈસ આપી શકશે.

### 3. પ્રવેશ િ મેળવેલ નવદ્યાથી દ્વારા **GCAS** પોટિલ પર ચોઇસ અપિેટ:

પછીના 3 **દિવસ** GCAS દ્વારા ડેટા ફાઈનલ કરવામાં આવશે અને વિદ્યાર્થીઓ GCAS પોર્ટલ પર યુનિવર્સિટી–કોલેજ– પ્રોગ્રામ અંગે પોતાની ચોઈસ અપડેટ કરી શકશે. આ ચોઈસ અપડેટેશન માત્ર પ્રથમ રાઉન્ડમાં પ્રવેશ કન્ફર્મ ન કરાવ્યો હોય કે પ્રવેશ ન મળ્યો હોય તેવા વિદ્યાર્થીઓ જ કરાવી શકશે.

### 4. અરજીઓ લોક કરી યુનિવર્સિટી-કોલેજને આપવામાં આવશે:

પછીના **૨ દિવસ** મળેલ અરજીઓનો ડેટા ફાઈનલ કરી GCAS દ્વારા જે–તે યુનિવર્સિટીને આપવામાં આવશે. આ ડેટા યુનિવર્સિટીને તેના માગેલા ફોર્મેટમાં અને API /માઈક્રોસોફ્ટ એક્સેલ ફોર્મેટ દ્વારા પૂરો પાડવામાં આવશે.

### 5. અપિેટેિ પ્રવેશયાદી:

પછીના ૪ **દિવસ** દરમ્યાન જે–તે યુનિવર્સિટીએ પોતાના પોર્ટલ પર GCAS દ્વારા આપવામાં આવેલ યાદીમાંના વિદ્યાર્થીઓ પાસેથી કોલેજોની ચોઈસમાં પ્રેફરન્સ લેવાનો રહેશે અને અપડેટ પ્રવેશયાદી બનાવવાની રહેશે. ફાઈનલ પ્રવેશયાદી બનાવ્યા બાદ યુનિવર્સિટીએ API દ્વારા GCAS પોર્ટલ પર વિદ્યાર્થીને પ્રવેશ ઓફર કરવાના રહેશે.

### 6. નવદ્યાથી દ્વારા **OTP** મારફત ક્રરપોક્રટિંર્:

પછીના 3 **દિવસ** કોલેજોની ફાઈનલ પ્રવેશ ઓફર વિદ્યાર્થીને તેના ડેશબોર્ડમાં દર્શાવવામાં આવશે. આ દરમ્યાન વિદ્યાર્થીઓ પોતાની પસંદગીની કોઈ એક કોલેજનો પ્રવેશ ઓકર લેટર ડાઉનલોડ કરી જે તે કોલેજ પર જઈને પ્રવેશ કન્ફર્મ કરાવશે. આ માટે કોલેજે GCAS દ્વારા આપવામાં આવેલ કોલેજ ડેશબોર્ડમાં વિદ્યાર્થીનો GCAS આઈ.ડી. દાખલ કરી તેનો પ્રવેશ લોક કરવાનો રહેશે. પ્રવેશ લોક કરતી વખતે વિદ્યાર્થીના રજિસ્ટર્ડ મોબાઈલ અને ઈમેલ પર ઓ.ટી.પી. જનરેટ થશે અને તે ઓ.ટી.પી. દાખલ કર્યા બાદ જ વિદ્યાર્થીનો પ્રવેશ કોલેજ દ્વારા લોક થઈ શકશે.

7. આ રીતે તૃતીય રાઉન્િ સાથે ૧૬મા ક્રદવસે પ્રથમ તિક્કાિી સંપૂિિ પ્રવેશપ્રક્રિયા પૂરી થશે. આમ, ત્રણ રાઉન્ડ પૂરા થયેથી એડમિશનનો પ્રથમ તબક્કો પૂરો થશે.

\*\*\*\*\*\*\*

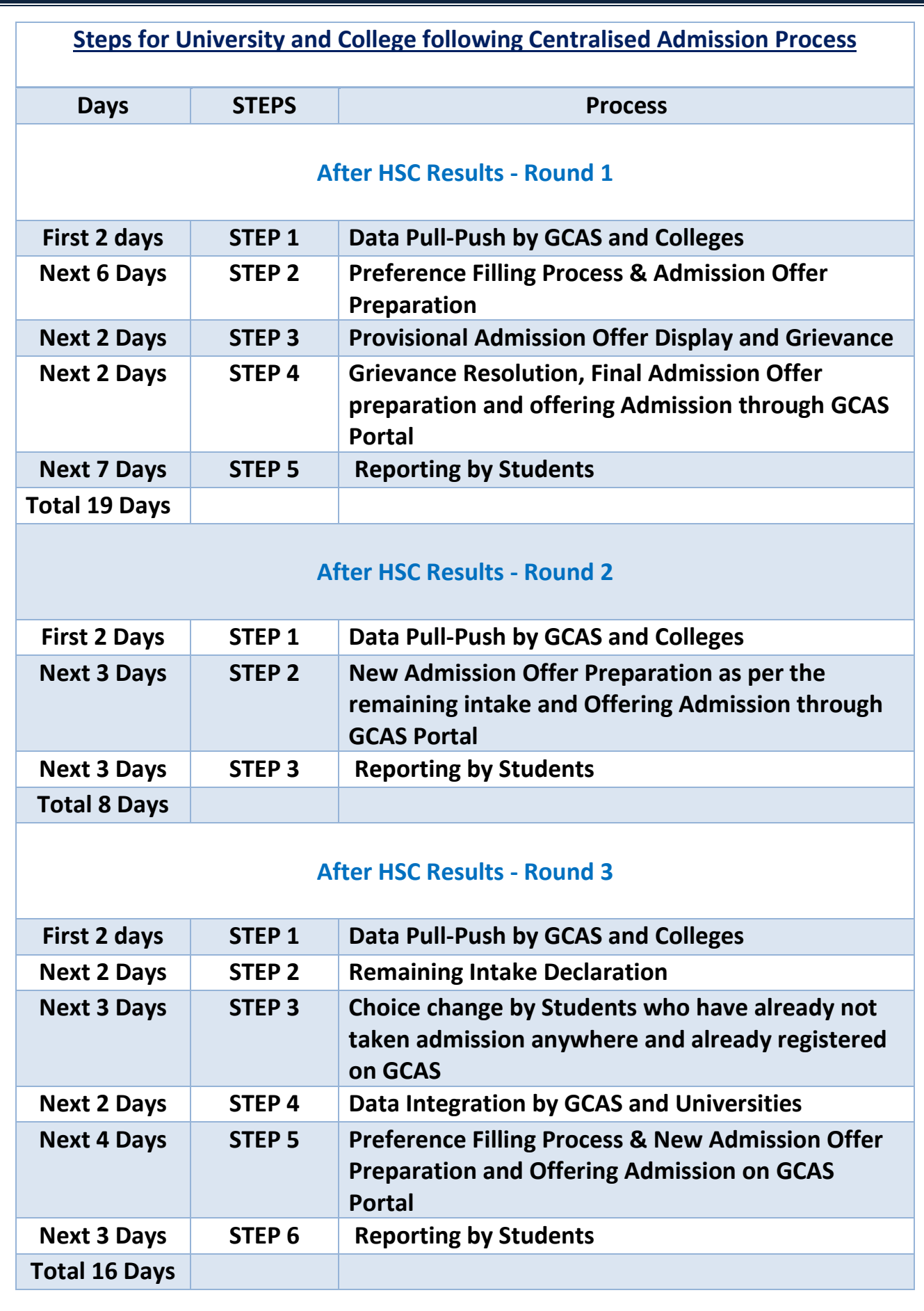

#### \*\*\*\*\*\*\*\*\*\*\*\*\*\*

## <u>GCAS મારફત યુનિવર્સિટી / કોલેજો દ્વારા યોજાનાર</u> પ્રવેશ પ્રક્રિયા – માર્િદનશિકા

- શૈક્ષણિક વર્ષ ૨૦૨૪–૨૫થી રાજ્યની ૧૫–સરકારી યુનિવર્સિટીઓ સંલગ્ન વિભાગો/ભવનો/ સરકારી, નિનસરકારી, સ્વ-નિર્ભર અને ઓટોનોમસ કૉલેજોમાં વિનયન, વાણીજય, વિજ્ઞાન, શિક્ષણ, કાયદા તથા અન્ય વિદ્યાશાખામાં ધોરણ-૧૨ પછીના સર્ટિફિકેટ, ડિપ્લોમા, સ્નાતક, સ્નાતક પછીના પ્રોગ્રામ જેમ કે, B.Ed., LLB, અનુસ્નાતક, અને પીએચ.ડી. કક્ષાના પ્રોગ્રામમાં પ્રવેશ માટે શિક્ષણ વિભાગ, ઉચ્ચ નશક્ષિ કનમશ્નરશ્રીિી કચેરી કે GCAS-KCG દ્વારા વમતો વમત આપવામાં આવતી સૂચનાઓ/પરિપત્રો મુજબ પ્રવેશની કામગીરી હાથ ધરવી.
- રાજ્યિી 15 સરકારી યુનિવનસિટીઓ અિે કોલેજોમાં ઉપર મુજિિા પ્રોગ્રામમાં પ્રવેશ મેળવવા માર્તા વિદ્યાર્થીઓની અરજીઓ જે તે યુનિવર્સિટીઓ/કોલેજોને GCAS પોર્ટલ મારફત જ મળેલી હોવી જોઈએ.
- GCAS મારફત યુનિવનસિટી દ્વારા યોજાિાર પ્રવેશ પ્રક્રિયામાં તમામ યુનિવનસિટીઓએ/કૉલેજો ર્ુજરાત સરકારના શિક્ષણ વિભાગની વખતોવખતની જોગવાઈઓ અનુસાર યુનિવર્સિટીઓ/કોલેજોમાં GCAS એડમિશન સેલ, GCAS ગ્રિવન્સ રીડ્રેસલ સેલ અને હેલ્પ સેન્ટરની રચના અવશ્ય કરવી. આ માટે અનરકારી/કમિચારીઓિા જરૂરી નિમણંક આદેશો યુનિવનસિટી/કોલેજ કક્ષાએથી કરવા. દરેક યુનિવર્સિટી/કોલેજ કક્ષાએ રચાયેલ GCAS સેલ માં નિયુક્ત કરાયેલ અધિકારી/કર્મચારીઓને તેમની ફરજ અંગેની કામગીરીની વિગતો લેખિત સ્વરૂપે આપવી અને જરૂર જણાય તો બ્રિફિંગ મિટિંગ પણ રામવી.
- $\bullet$  યુનિવર્સિટીઓ/કોલેજોએ GCAS સેલ માટે નિયુક્ત અધિકારીઓ/કર્મચારીશ્રીઓની વિગતો (નામ, હોદ્દો, મોિાઈલ િંિર અિે ઈ-મેલ એિરેસ) યનુિવનસટિ ીઓ/કૉલજોે િી વેિસાઈટ પર અવશ્ય દશાિવવા તેમજ તેની વિગતો GCAS KCG સેલને મોકલી આપવી.
- યુનિવર્સિટી/કૉલેજોએ GCAS સેલની કામગીરીનો નિયત સમય પોતાની વેબસાઈટ તથા નોટિસબોર્ડ પર દર્શાવવો અને તે મુજબ કામગીરી થાય તે સુનિશ્ચિત કરવું.
- કોલેજો/યુનિવનસિટીઓએ GCAS પોટિલ પર અભ્યાસિમ, ઈન્ટેક વર્ેરેસંિંરી જેજેદશાિવેલ માક્રહતીમાં જો વિસંગતતા હશે તો તેની સંપૂર્ણ જવાબદારી સંબંધિત અધિકારીઓની રહેશે.
- ગુજરાત સરકારના શિક્ષણ વિભાગની વખતોવખતની જોગવાઈઓ મુજબ GCAS અંતર્ગત એડમિશનની પ્રક્રિયા સુચારુ રીતે થઈ શકે તે માટે યુનિવર્સિટીઓ/કોલેજોએ સ્થાનિક કક્ષાએ હેલ્પસેન્ટર્સની રચના અવશ્ય કરવી. આ હેલ્પસેન્ટરની કામગીરી સારી રીતે થઈ શકે તે માટે અલાયદો ખંડ, એ ખંડમાં GCASની માદિતી દર્શાવતા ડિસ્પ્લે, ઈન્ટરનેટ જોડાણ સાથેના કમ્પ્યૂટર્સ, પ્રિન્ટર, સ્કેનર તથા સ્ટેશનરીની સુવિધા ઉપલબ્ધ કરાવવી. હેલ્પસેન્ટરની મુલાકાત લેનાર વિદ્યાર્થીને હેલ્પસેન્ટરના કર્મચારીઓએ GCAS પોર્ટલ પર ઓનલાઈન રજિસ્ટ્રેશન કરાવવાથી લઈને અરજી કરવા સંબંધી માર્ગદર્શન આપવું.

Page **1** of **7**

- યુનિવર્સિટી/કોલેજ કક્ષાએ રચાનારા GCAS સેલમાં નિયુક્ત કરેલ અધિકારી/કર્મચારીઓને તેમની ફરજ અંગેની કામગીરીની વિગતો લેખિત સ્વરૂપે આપવી અને જરૂર જણાયે બ્રીક મિટિંગ પણ રાખવી.
- GCAS પોર્ટલ પર વિદ્યાર્થીઓ વિવિધ પ્રોગ્રામમાં પ્રવેશ માટે રજિસ્ટ્રેશન કરાવી શકે તે માટે સંબંધિત યુનિવર્સિટીઓએ/કૉલેજોએ તેમના તમામ પ્રોગ્રામની તમામ વિગતો GCAS પોર્ટલ પર તથા યુનિવર્સિટીઓ/કૉલેજોની વેબસાઈટ તથા નોટિસ બોર્ડ પર દર્શાવવી અનિવાર્ય છે અને તે સુનિશ્ચિત કરવાની જવાબદારી સંબંધિત કૉલેજો/યુનિવર્સિટીઓના અધિકારીશ્રીની રહેશે.
- GCAS પોર્ટલ પર તથા કૉલેજો/યુનિવર્સિટીઓની વેબસાઈટ અને નોટિસબોર્ડ પર દર્શાવેલ પ્રોગ્રામમાં પ્રવેશ માટે જરૂરી લાયકાતના નિયમો, અનામત બેઠકો માટેના સરકારશ્રીના તેમજ યુનિવર્સિટી/કોલેજના પ્રવર્તમાન નિયમો, ફીના ધોરણો, ઈન્ટેકની વિગતો વગેરે તથા કૉલેજો/યુનિવર્સિટીઓ દ્વારા સરકારશ્રી/U G C /NCET વગેરે વિવિધ કાઉન્સિલના ધારાધોરણો અનુસાર નક્કી કરેલ નિયમો તેમની વેબસાઈટ અને નોટિસબોર્ડ તથા GCAS પોર્ટલ પર દર્શાવવાના રહેશે તથા તે મુજબ પ્રવેશ પ્રક્રિયા હાથ ધરવાની સંપૂર્ણ જવાબદારી સંબંધિત યુનિવર્સિટી/ કૉલેજના સબંધિત અધિકારીની રહેશે.
- યુનિવર્સિટી/કૉલેજ તેમના પ્રવેશ પોર્ટલ તથા વેબસાઈટ અને નોટિસબોર્ડ પર GCAS પોર્ટલની લિંક તથા પ્રવેશ પ્રક્રિયા માટેની તમામ માહિતી દર્શાવવાની રહેશે.
- GCAS પોર્ટલ પર રજીસ્ટ્રેશન કરેલ વિદ્યાર્થીએ ફોર્મમાં દર્શાવેલ વિગતો, અપલોડ કરેલ દસ્તાવેજો અને પ્રવેશની લાયકાતની ખરાઈ કર્યા બાદ જ જે તે યુનિવર્સિટી/કૉલેજે વિદ્યાર્થીનો પ્રવેશ સુનિશ્ચિત કરવાનો રહેશે.
- જો યુનિવનસિટી કોઈ અભ્યાસિમ પ્રવેશ પરીક્ષા (એન્ટરન્સ ટેસ્ટ/UGC TEST) યોજી પ્રવેશ આપતી હોય તો તેવા સંજોગોમાં યુનિવર્સિટીએ તે અંગેની જાહેરાત અગાઉથી કરવાની રહેશે અને તે અંગેની વિગતો યુનિવર્સિટીની વેબસાઈટ પર દર્શાવવાની રહેશે.
- GCAS દ્વારા વખતો વખત નિર્દેશિત સમયપત્રક મુજબ યુનિવર્સિટીઓ / કૉલેજો એ પ્રવેશના તબક્કા તથા રાઉન્ડનું ચુસ્તપણે પાલન કરવાનું રહેશે.
- ગ્રીવન્સના કિસ્સામાં યુનિવર્સિટી/કૉલેજ કક્ષાના GCAS ગ્રીવન્સ રીડ્રેસલ સેલ દ્વારા તેનો યોગ્ય નિકાલ કરવાનો રહેશે.
- GCAS પોર્ટલ પર કોઈ તકનીકી મુશ્કેલી માટે કૉલેજો /ચુનિવર્સિટીઓ GCAS Technical Help Line નંબર +91-79-23277360 પર કામકાજના દિવસોમાં સવારે ૧૧.૦૦ કલાક થી સાંજે ૫.૦૦ કલાક સુધી સંપકિકરવો અથવા [support-GCAS@gujgov.edu.in](mailto:support-gcas@gujgov.edu.in) પર ઈ-મેલ કરવો.
- GCAS પોર્ટલ પરની અન્ય કોઈ મુશ્કેલી માટે <u>[info-GCAS@gujgov.edu.in](mailto:info-gcas@gujgov.edu.in)</u> પર સંપર્ક કરવો.

### ક્રિસેન્ટ્રલાઈઝ્ડ પ્રવેશ પ્રક્રિયાનું માળખું ધરાવતી યુનિવર્સિટી અને કોલેજોએ કરવાની થતી કામગીરી (વિદ્યાર્થીઓના ફોર્મ ભરવાની પ્રક્રિયા પૂર્ણ થયા બાદ)

### 1. અરજીઓ લોક કરી યુનિવનસિટી **અને**કોલેજિે આપવામાં આવશે:

પ્રથમ **૨ દિવસ** દરમિયાન GCAS દ્વારા મળેલ અરજીઓનો ડેટા ફાઈનલ કરી અને જે–તે યુનિવર્સિટી અને કોલેજને આપવામાં આવશે.

- a )આ ડેટા યુનિવર્સિટીને તેના માગેલા ફોર્મેટમાં અને API/માઈક્રોસોફ્ટ એક્સેલ ફોર્મેટ દ્વારા પૂરો પાડવામાં આવશે.
- b )જેક્રકસ્સામાં સીરો કોલેજ દ્વારા પ્રવેશ આપવામાં આવે છે તેવી કોલેજો આ િેટા GCAS દ્વારા િેવલપ કરવામાં આવેલ કોલેજ ડેશબોર્ડ પરથી માઈક્રોસોફ્ટ એક્સેલ ફોર્મેટમાં ડાઉનલોડ કરી શકશે.

### 2. પ્રોનવઝિલ પ્રવેશયાદી:

પછીના **૬ દિવસ** દરમ્યાન કોલેજોએ કરવાની કામગીરી :

- a )કોલેજોએ GCAS દ્વારા આપવામાં આવેલ લિસ્ટમાંથી સંલગ્ન યુનિવર્સિટીએ મંજૂર કરેલા ડિવિઝન–સંખ્યા મુજબ પ્રોવિઝનલ પ્રવેશયાદી બનાવવાની રહેશે. આ પ્રોવિઝનલ પ્રવેશયાદી બનાવતા પૂર્વે મેરિટ, અનામત, એલિજિબિલિટી વગેરે નિયમો ધ્યાનમાં લેવાના રહેશે.
- b )આ પ્રોવિઝનલ પ્રવેશયાદી કોલેજ/યુનિવર્સિટીએ GCAS ડેશબોર્ડ પર PDF ફોર્મેટમાં અપલોડ કરવાની રહેશે. જે વિદ્યાર્થીઓને તેમના ડેશબોર્ડ પર દર્શાવવામાં આવશે.

### 3. નવદ્યાથી દ્વારા નગ્રવન્સ:

પછીના ૨ દિવસ વિદ્યાર્થીને પ્રોવિઝનલ પ્રવેશયાદી સંબંધિત જો કોઈ વાંધો હોય તો વિદ્યાર્થી જે તે કોલેજને નગ્રવન્સ આપી શકશે.

### 4. ગ્રિવન્સનું નિવારણ અને ફાઈનલ પ્રવેશયાદી:

પછીના **૨ દિવસ** કોલેજે વિદ્યાર્થીઓના ગ્રિવન્સનું નિવારણ કરી ફાઈનલ પ્રવેશયાદી બનાવવાની રહેશે.

- a ) ફાઈનલ પ્રવેશયાદી બનાવ્યા બાદ વિદ્યાર્થીને એડમિશન ઓફર કરવાના રહેશે, જેના માટે કોલેજ ડેશબોર્ડ પર િે નવકલ્પો છે.
- વિકલ્પ ૧ કાઈનલ પ્રવેશયાદી EXCEL/CSV કોર્મેટમાં અપલોડ કરી પ્રવેશ ઓકર કરવો.
- વિકલ્પ ૨ પ્રવેશયાદીમાંના પ્રત્યેક વિદ્યાર્થીના નામ સામેના બોક્સમાં ટીક કરી પ્રવેશ ઓફર કરવો. ઉપરોક્ત બંને વિકલ્પો પૈકી કોઈ પણ એક વિકલ્પ પસંદ કરી કોલેજ વિદ્યાર્થીઓને પ્રવેશ ઓફર કરી શકશે.

### 5. નવદ્યાથી દ્વારા **OTP** મારફત ક્રરપોક્રટિંર્:

પછીના ૭ **દિવસ** કોલેજોની ફાઈનલ પ્રવેશ ઓફર, વિદ્યાર્થીને તેના ડેશબોર્ડમાં દર્શાવવામાં આવશે. આ દરમ્યાન વિદ્યાર્થીઓ પોતાની પસંદગીની કોઈ એક કોલેજનો પ્રવેશ ઓકર લેટર ડાઉનલોડ કરી જે તે કોલેજ પર જઈને પ્રવેશ કન્ફમિ કરાવી શકશે. આ માટેકોલેજેGCAS દ્વારા આપવામાં આવેલ કોલેજ િેશિોિિમાં નવદ્યાથીિો GCAS આઈ.િી. દાખલ કરી તેનો પ્રવેશ લોક કરવાનો રહેશે. પ્રવેશ લોક કરતી વખતે વિદ્યાર્થીના રજિસ્ટર્ડ મોબાઈલઅને ઈમેલ પર ઓ.ટી.પી. જિરેટ થશેઅિેતેઓ.ટી.પી. દામલ કયાિિાદ જ નવરાથીિો પ્રવેશ કોલેજ દ્વારા લોક થઈ શકશે. **નોંધ:** પ્રથમ રાઉન્ડમાં જે વિદ્યાર્થીને મેરિટ મુજબ પોતાની પસંદગીની કોલેજમાં પ્રવેશ મળતો હોય અને તે વિદ્યાર્થીએ સંબંધિત કોલેજમાં પોતાનો પ્રવેશ કન્ફર્મ ન કરાવ્યો હોય તો તેવા સંજોગોમાં તે વિદ્યાર્થી હવે પછી સંબંધિત કોલેજમાં પ્રવેશ મેળવી શકશે નહીં.

6. આ રીતે ૧૯મા ક્રદવસે એિનમશિિો પ્રથમ રાઉન્િ પૂરો થશે.

### પ્રવેશનો હિતીય રાઉન્ડ....

### 1. **GCAS** દ્વારા િેટા અપિેશિ:

ફ્રિતીય રાઉન્ડના પ્રથમ ૨ દિવસ GCAS દ્વારા જે વિદ્યાર્થીઓએ પ્રવેશ મેળવી લીધો હોય તેનો ડેટા જે–તે કોલેજ–યુનિવર્સિટીને આપવામાં આવશે અને હવે પછીની પ્રવેશયાદીઓમાંથી તેનું નામ દૂર થશે.

### 2. **અપડટે ેડ** પ્રવેશયાદી:

પછીના 3 **દિવસ** દરમ્યાન કોલેજોએ જે તે પ્રોગ્રામમાં ખાલી રહેતી જગ્યા (વેકેન્સી)ની સંખ્યા EXCEL / CSV દ્વારા દાખલ કરવાની રહેશે. આ ખાલી જગ્યાઓ પર જે વિદ્યાર્થીઓએ પ્રથમ રાઉન્ડમાં પ્રવેશ કન્ફર્મ નહીં કરાવ્યો હોય કે પ્રવેશ નહીં મળ્યો હોય તેવા વિદ્યાર્થીઓએ પ્રથમ રાઉન્ડમાં આપેલ ચોઈસ પૈકી બાકી રહેલ જગ્યા માટે અપડેટેડ પ્રવેશયાદી બનાવવાની રહેશે. અપડેટેડ પ્રવેશયાદી બનાવ્યા બાદ વિદ્યાર્થીને પ્રવેશ ઓફર કરવાના રહેશે, જેના માટે કોલેજ ડેશબોર્ડ પર બે વિકલ્પો છે.

- વિકલ્પ ૧ અપડેટેડ પ્રવેશયાદી EXCEL / CSV ફોર્મેટમાં અપલોડ કરી પ્રવેશ ઓફર કરવો.
- વિકલ્પ ૨ અપડેટેડ પ્રવેશયાદીમાના પ્રત્યેક વિદ્યાર્થીના નામ સામેના બોક્સમાં ટીક કરી પ્રવેશ ઓકર કરવો. ઉપરોક્ત બંને વિકલ્પો પૈકી કોઈ પણ એક વિકલ્પ પસંદ કરી કોલેજ વિદ્યાર્થીઓને પ્રવેશ ઓકર કરી શકશે. નોંધ: પ્રથમ રાઉન્ડમાં જે વિદ્યાર્થીને પોતાની પસંદગીની કોલેજમાં પ્રવેશ મળતો હોય અને તે વિદ્યાર્થીએ સંબંધિત કોલેજમાં પોતાિો પ્રવેશ ક્ન્ફમિ િ કરાવ્યો હોય તો તેવા સંજોર્ોમાં તે નવદ્યાથી હવે પછી સંિંનરત કોલેજમાં પ્રવેશ મેળવી શકશે નહીં.

### 3. નવદ્યાથી દ્વારા **OTP** મારફત ક્રરપોક્રટિંર્:

પછીના **૩ દિવસ** કોલેજોની ફાઈનલ પ્રવેશ ઓફર વિદ્યાર્થીને દર્શાવવામાં આવશે. આ દરમ્યાન વિદ્યાર્થીઓ પોતાની પસંદગીની કોઈ એક કોલેજનો પ્રવેશ ઓફર લેટર ડાઉનલોડ કરી જે તે કોલેજ પર જઈને પ્રવેશ કન્ફર્મ કરાવી શકશે. આ માટેકોલેજેGCAS દ્વારા આપવામાં આવેલ કોલેજ િેશિોિિમાં નવદ્યાથીિો GCAS આઈ.િી. દામલ કરી તેમણે પ્રવેશ લોક કરવાનો રહેશે. પ્રવેશ લોક કરતી વખતે વિદ્યાર્થીના રજિસ્ટર્ડ મોબાઈલ-ઈમેલ પર ઓ.ટી.પી. જિરેટ થશેઅિેતેઓ.ટી.પી. દામલ કયાિિાદ જ નવદ્યાથીિો પ્રવેશ લોક કરી શકાશે.

4. આ રીતે આઠમા દિવસે પ્રવેશનો દ્વિતીય રાઉન્ડ પૂરો થશે.

### **પ્રવેશ**િો તૃતીય રાઉન્િ....

### 1. **GCAS** દ્વારા િેટા અપિેશિ:

તૃતીય રાઉન્ડના પ્રથમ **૨ દિવસ** GCAS દ્વારા જે વિદ્યાર્થીઓએ એડમિશન મેળવી લીધું છે તેનો ડેટા જે–તે કોલેજ–યુનિવર્સિટીને આપવામાં આવશે અને હવે પછીની પ્રવેશયાદીઓમાંથી તેનું નામ દૂર થશે.

### <u>2. યુનિવર્સિટી–કોલેજ દ્વારા વેકેન્સી અપડેશન:</u>

પછીના **૨ દિવસ** કોલેજોએ જે તે પ્રોગ્રામમાં ખાલી રહેતી જગ્યા (વેકેન્સી)ની સંખ્યા કોલેજ ડેશબોર્ડમાં દાખલ કરવાની રહેશે. આ સંખ્યા સંલગ્ન યુનિવર્સિટીએ મંજૂર કરેલા ડિવિઝન-સંખ્યા પૈકીની જ હોવી જોઈએ. આ ખાલી જગ્યાઓ પર જે વિદ્યાર્થીઓએ પ્રથમ રાઉન્ડમાં પ્રવેશ કન્કર્મ નહીં કરાવ્યો હોય કે પ્રવેશ નહીં મળ્યોહોય તેવા નવદ્યાથીઓ ફરીથી ચોઈસ આપી શકશે. જો કોલેજ-યુનિવનસિટી દ્વારા પ્રવેશ મેળવેલ નવદ્યાથીિી માક્રહતી પૂરી પાડવામાં નહીં આવે તો તેવા સંજોગોમાં માહિતીના અભાવે સંબંધિત કોલેજ–યુનિવર્સિટીની તમામ જગ્યાઓ ભરાઈ ગયેલી હોવાનું માની આગળની કાર્યવાહી કરવામાં આવશે.

### 3. પ્રવેશ િ મેળવેલ નવદ્યાથી દ્વારા **GCAS** પોટિલ પર ચોઇસ અપિેટ:

પછીના 3 **દિવસ** GCAS દ્વારા ડેટા ફાઈનલ કરવામાં આવશે અને વિદ્યાર્થીઓ G C A S પોર્ટલ પર યુનિવર્સિટી– કોલેજ-પ્રોગ્રામ અંર્ેપોતાિી ચોઈસ અપિેટ કરી શકશે. આ ચોઈસ અપિેટેશિ માત્ર પ્રથમ રાઉન્િમાં પ્રવેશ કન્ફમિ િ કરાવ્યો હોય કેપ્રવેશ િ મળ્યો હોય તેવા નવદ્યાથીઓ જ કરાવી શકશે.

### 4. અરજીઓ લોક કરી યુનિવનસિટી **અનેકો**લેજિે આપવામાં આવશે:

પછીના **૨ દિવસ** મળેલ અરજીઓનો ડેટા ફાઈનલ કરી GCAS દ્વારા જે – તે યુનિવર્સિટી અને કોલેજને મોકલવામાં આવશે.

- a )આ ડેટા યુનિવર્સિટીને તેના માગેલા ફોર્મેટમાં અને API/Microsoft Excel ફોર્મેટ દ્વારા પૂરો પાડવામાં આવશે.
- b )જે કિસ્સામાં સીધા કોલેજ દ્વારા પ્રવેશ આપવામાં આવે છે તેવી કોલેજો આ ડેટા GCAS દ્વારા ડેવલપ કરવામાં આવેલ કોલેજ ડેશબોર્ડ પરથી Microsoft Excel કોર્મેટમાં ડાઉનલોડ કરી શકશે.

### 5. **અપડટે ેડ** પ્રવેશયાદી:

પછીના જ દિવસ દરમ્યાન કોલેજોએ કરવાની કામગીરી :

- a ) કોલેજોએ આપવામાં આવેલ લિસ્ટમાંથી પ્રવેશયાદી બનાવવાની રહેશે. આ પ્રવેશયાદી બનાવતા પૂર્વે મેરિટ, અનામત, એલિજિબિલિટી વગેરે નિયમો ધ્યાનમાં લેવાના રહેશે.
- b ) આ પ્રવેશયાદી બનાવ્યા બાદ વિદ્યાર્થીને પ્રવેશ ઓફર કરવાના રહેશે, જેના માટે કોલેજ ડેશબોર્ડ પર બે વિકલ્પો છે.
- નવકલ્પ ૧ પ્રવેશયાદી Microsoft Excel/ CSV ફોમેટમાં અપલોિ કરી પ્રવેશ ઓફર કરવો.
- નિકલ્પ ૨ પ્રવેશયાદીમાના પ્રત્યેક વિદ્યાર્થીના નામ સામેના બોક્સમાં ટીક કરી પ્રવેશ ઓકર કરવો.

### 6. નવદ્યાથી દ્વારા **OTP મારફત** ક્રરપોક્રટિંર્:

પછીના 3 **દિવસ** કોલેજોની ફાઈનલ પ્રવેશ ઓફર વિદ્યાર્થીને દર્શાવવામાં આવશે. આ દરમ્યાન વિદ્યાર્થીઓ પોતાની પસંદગીની કોઈ એક કોલેજનો પ્રવેશ ઓફર લેટર ડાઉનલોડ કરી જે તે કોલેજ પર જઈને પ્રવેશ કન્ફર્મ કરાવશે. આ માટેકોલજે ેGCAS દ્વારા આપવામાં આવેલ કોલેજ િેશિોિિમાં નવદ્યાથીિો GCAS આઈ.િી. દામલ કરી તેિો પ્રવેશ લોક કરવાનો રહેશે. પ્રવેશ લોક કરતી વખતે વિદ્યાર્થીના રજિસ્ટર્ડ મોબાઈલ અને ઈમેલ પર ઓ.ટી.પી. જનરેટ થશે અને તે ઓ.ટી.પી. દાખલ કર્યા બાદ જ કોલેજ દ્વારા વિદ્યાર્થીનો પ્રવેશ લોક થઈ શકશે.

7. આ રીતે ૧૬મા ક્રદવસે એિનમશિિો તૃતીય રાઉન્િ પૂરો થશે. આમ, ત્રણ રાઉન્ડ પૂરા થયેથી પ્રવેશનો પ્રથમ તબક્કો પૂરો થશે.

\*\*\*\*\*

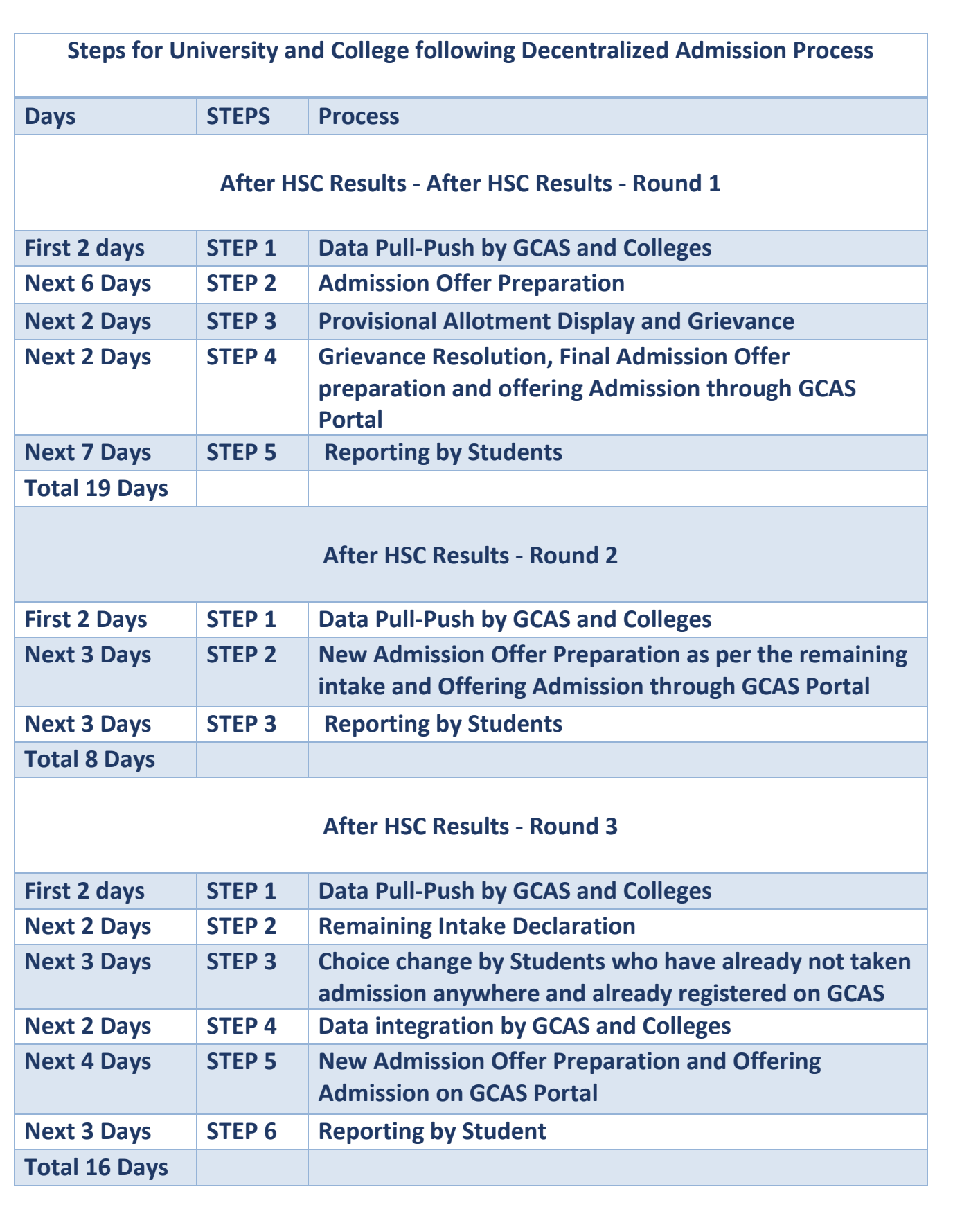

\*\*\*\*\*\*\*\*\*\*\*